# **Interrogation d'algorithmique du 2 octobre 2006**

On s'intéresse à la suite de Fibonacci définie de la manière suivante:

 $F_0=0$  F<sub>1</sub>=1, pour n>1, F<sub>n</sub>=F<sub>n-1</sub>+F<sub>n-2</sub>

Voici deux fonctions C permettant de calculer le nième nombre de Fibonacci:

```
int fiborec(int n) 
\{int s=1;
If (n == 0) return(0);
If (n>1) s=fiborec(n-1)+fiborec(n-2);
return(s); 
}
```

```
int fiboite(int n) 
{int s=1,t=0,r, i;
If (n==0) return(0);
for(i=2;i<=n;i++){r=s;s=s+t; t=r; }return(s); 
}
```
#### **Question 1:**

= 8

*Dérouler l'exécution d'un appel à fiborec(6), puis d'un appel à fiboite(6). Dans le premier cas, on précisera l'arbre des appels récursifs.*  Fiborec(6)

```
fiborec(5) fiborec(4) 
                     fiborec(3) 
                            fiborec(2) 
                                   fiborec(1) = 1fiborec(0)=0=1fiborec(1) = 1<br>=2
=2 fiborec(2) 
                           fiborec(1) = 1fiborec(0)=0<br>=1
=1=3
              fiborec(3) 
                     fiborec(2) 
                           fiborec(1) = 1fiborec(0)=0<br>=1
=1fiborec(1) = 1=2=5
       fiborec(4) 
              fiborec(3) 
                     fiborec(2) 
                           fiborec(1) = 1fiborec(0)=0
=1fiborec(1) = 1=2 fiborec(2) 
                    fiborec(1) = 1fiborec(0)=0 =1 
      =3
```
Pour l'appel à fiboite, on peut résumer l'évolution des variables dans un tableau

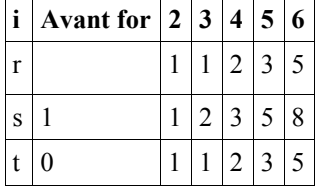

#### **Question 2:**

*Calculer la complexité d'un appel à fiborec(n) en fonction de n.* 

En lisant le code de fiborec, on peut observer que lorsque n=0 ou 1, il y a un nb constant d'opérations, que nous majorerons par une valeur **a.** 

 $Si$  n>1, la complexité se compose d'un certain nombre de tests et d'opérations arithmétiques (somme, return, appels) que nous noterons par une constante **b** (indépendante de n et supposée >=a), auquel s'ajoute la complexité des appels récursifs.

Ainsi, la complexité de fiborec répond à l'équation de récurrence suivante:

 $C_{\text{fr}}(n)=a \text{ si } n=0,1$ ,  $C_{\text{fr}}(n)=b+C_{\text{fr}}(n-1)+C_{\text{fr}}(n-2)$ 

Pour évaluer l'ordre de grandeur de cette complexité, on peut déjà remarquer que  $C_f(n)$ >Fn (le nombre de Fibonacci) qui répond à la même équation de récurrence avec b=0.

On peut également remarquer qu'il est inférieur à la suite un définie par:

 $u_0=1$ ,  $u_n=b+2u_{n-1}$  (puisque  $C_f(n)=b+C_f(n-1)+C_f(n-2) \leq b+2C_f(n-1)$ )

Or, la suite un est majorée par  $b2^{n+1}$ . D'où l'on peut dire déjà que  $C_f(n)$  est en  $O(2^n)$ 

En fait plus précisément, la complexité est de l'ordre du nombre d'or à la puissance n.

Pour être sûr qu'il s'agit bien d'une exponentielle, on peut observer que  $C_{\text{fr}}(n)$  est supérieur à la suite vn définie par:  $v_n=a+2v_{n-2}$ . Cette suite est en fait de la forme  $a2^{n/2}$ . On encadre donc bien C<sub>fr</sub>(n) par deux fonctions exponentielles.

*Calculer celle d'un appel à fiboite(n).* 

fiboite comporte une boucle de n+1 itérations avec un nb constant d'opérations dans la boucle. On a donc une complexité en O(n).

*Préciser également l'invariant de la boucle for.* 

A chaque fin d'itération de la boucle, on peut dire que  $s = F_i$ , et  $t = r = F_{i-1}$ .

*Laquelle faut-il préférer et pourquoi?* 

La comparaison des deux complexités montre qu'il faut de toute évidence préférer fiboite quelles que soient les constantes en jeu. Une fonction linéaire en n est toujours très inférieure à une fonction exponentielle lorsque n devient grand.

#### **Question 3:**

*On considère la fonction suivante : void tabfibo(int n, int \*t) {for(i=0;i<=n;i++) t[i]=fiboite(i);} Décrire d'une phrase ce que fait cette fonction et calculer sa complexité.* 

La fonction tabfibo remplit un tableau passé en paramètre avec les premiers nombres de Fibonacci jusqu'à l'ordre n (son deuxième paramètre).

Elle se compose d'une boucle, qui comporte n+1 itérations. De l'itération 1 à l'itération n, on a une complexité qui est une constante plus celle de l'appel à fiboite(i), qu'on a vu être inférieure à une constante a\*i. Par conséquent, la complexité globale est  $b^*(n+1)$  + somme pour i de 1 à n de a\*i,

soit une expression :  $b*(n+1)+a*n(n+1)/2$ , qui est majorée par  $c*n^2$ , en choisissant correctement la constante c en fonction de a et b. D'où une complexité en  $O(n^2)$ .

## **Question 4:**

*Proposer une fonction qui fasse exactement la même chose mais qui soit de complexité O(n).*  void tabfibo(int n, int \*t)

 $\{int\}$  i: if(n==0)  $t[0]=0$ ; else if  $(n>0)$  ${t[0]=0; t[1]=1;}$ for( $i=2; i \leq n; i++)$  $t[i]=t[i-1]+t[i-2]$ ; }

Cette fonction reprend la boucle for de fiboite (n-1 itérations). Une itération consiste en un nb d'opérations indépendant de n, d'où la complexité O(n).

### **Question 5:**

*Modifier cette fonction de sorte qu'elle n'ait plus qu'un paramètre n, et qu'elle renvoie un tableau de n+1 éléments contenant les nombres de Fibonacci de F0 à Fn. ui fasse exactement la même chose mais qui soit de complexité O(n).*  int \*tabfibobis(int n)  $\{int *t;$ If  $(n>=0)$  ${t=(int *) \text{malloc}((n+1)*sizeof(int))};$ if(n==0)  $t[0]=0$ ; else  ${t[0]=0; t[1]=1;}$ for( $i=2; i \le n; i++)$  $t[i]=t[i-1]+t[i-2];$ } } return(t) }

#### **Question 6:**

*Ecrire une fonction de test qui appelle les fonctions de la question 4 puis de la question 5 avec n=6 et affiche pour chacune le tableau résultat..* 

```
Void test() 
{int t[7],*s,i;
tabfibo(6,t);for(i=0;i <= 6;i + + ) printf("%d \t",t[i]);
printf("\ln");
s=tabfibobis(6); 
for(i=0;i\leq=6;i++) printf("%d \t",s[i]);
}
```